## **Dispõe sobre os lançamentos relativos ao "DIFAL EC 87/215" na Escrituração Fiscal Digital (EFD)**

# **Objetivo:**

Este manual tem o objetivo de detalhar os procedimentos de lançamentos de demonstração e apuração da parcela devida a Minas Gerais, pelos contribuintes localizados neste estado, dos valores destinados ao "Diferencial de Alíquota" nas operações interestaduais destinadas a consumidor final não contribuinte do ICMS" (**[EMENDA](http://legislacao.planalto.gov.br/legisla/legislacao.nsf/Viw_Identificacao/emc%2087-2015?OpenDocument)  [CONSTITUCIONAL Nº 87, DE 16 DE ABRIL DE 2015](http://legislacao.planalto.gov.br/legisla/legislacao.nsf/Viw_Identificacao/emc%2087-2015?OpenDocument)**) na Escrituração Fiscal Digital (EFD).

## **Lastro para o lançamento:**

NF-e e CT-e emitidos com incidência do DIFAL previsto na EC 87/2015

## **Orientações para o lançamento:**

## *\*\*Vide [Manual introdutório para lançamentos e ajustes na Escrituração Fiscal Digital](http://www5.fazenda.mg.gov.br/spedfiscal/files/Manual_Introdutorio_para_Lancamentos_e_Ajustes_na_EFD_MG.pdf)*

Os contribuintes mineiros deverão promover os lançamentos dos valores do ICMS referente ao "Diferencial de Alíquota" nos registros C101 (NF-e) ou D101 (CT-e), totalizando os valores correspondentes ao "DIFAL Origem" e "DIFAL Destino" na apuração dos registros E300 e filhos das respectivas UF, conforme orientações contidas na última versão do Guia Prático da EFD disponível em: [http://sped.rfb.gov.br](http://sped.rfb.gov.br/)

No caso da apuração do DIFAL devido a MG, os estabelecimentos localizados neste estado devem efetuar ajustes de apuração para atender ao disposto dos § 3º e § 4º do art. 11 do **[DECRETO Nº 46.930, DE 30 DE DEZEMBRO DE 2015](http://www.fazenda.mg.gov.br/empresas/legislacao_tributaria/decretos/2015/d46930_2015.htm)**, de modo a "transportar" os débitos e créditos do imposto totalizados no registro E310 (MG) para a apuração do ICMS das operações próprias (E110), conforme descrito abaixo:

**a)** Ao final do período, na apuração "preliminar" do "DIFAL Origem EC87/15", os valores dos débitos de DIFAL totalizados nos campos "VL\_TOT\_DEBITOS\_DIFAL" e "VL\_OUT\_DEB\_DIFAL" do registro E310 devem ser transferidos para o campo 04 (VL\_TOT\_AJ\_DEBITOS) do registro E110 mediante lançamento de dois ajustes de apuração, conforme abaixo:

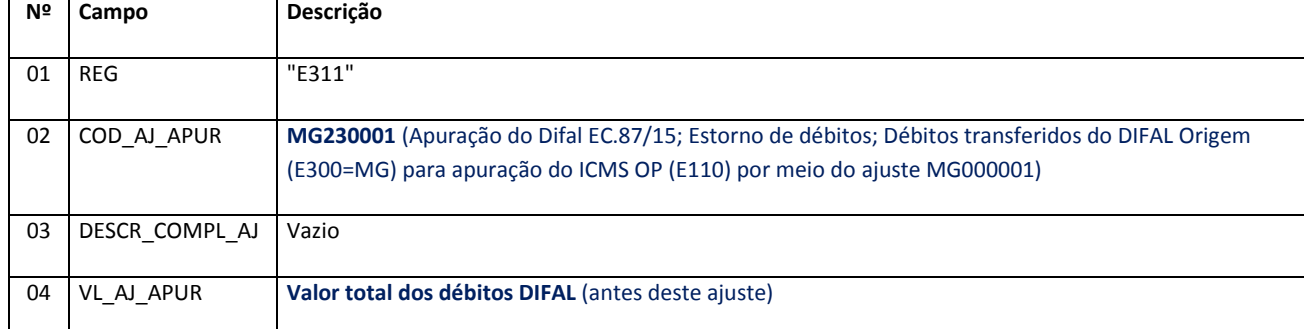

#### **REGISTRO E311: AJUSTE/BENEFÍCIO/INCENTIVO DA APURAÇÃO DO ICMS DIFERENCIAL DE ALÍQUOTA UF ORIGEM/DESTINO EC 87/15.**

**Reflexo no Registro E310** (APURAÇÃO DO ICMS DIFERENCIAL DE ALÍQUOTA – UF ORIGEM/DESTINO EC 87/15): Estes valores devem ser acumulados no campo "VL\_OUT\_CRED\_DIFAL"

## **REGISTRO E111: AJUSTE/BENEFÍCIO/INCENTIVO DA APURAÇÃO DO ICMS.**

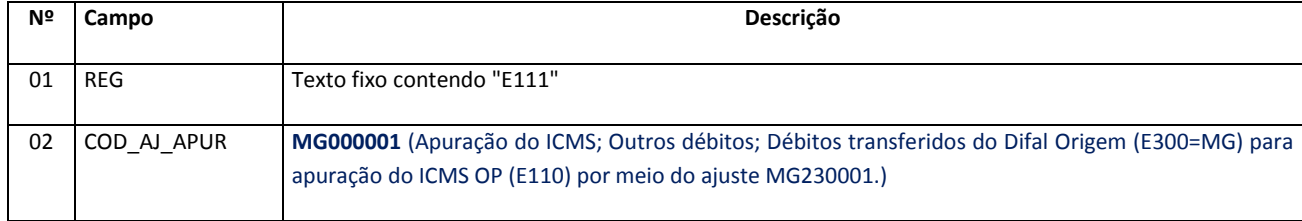

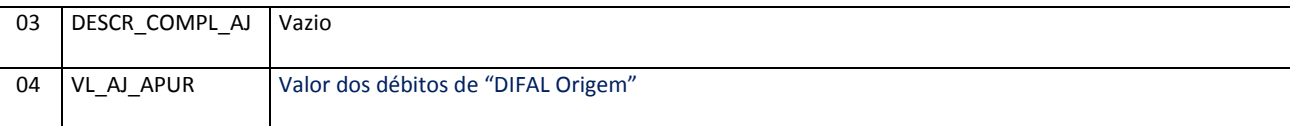

**Reflexo no Registro E110** (APURAÇÃO DO ICMS – OPERAÇÕES PRÓPRIAS.):

Estes valores devem ser acumulados no campo 04 - "VL\_TOT\_AJ\_DEBITOS"

**Observação:** Na DAPI, o valor total dos débitos do "DIFAL Origem" deve ser lançado no campo 74.1 do Quadro VI – Débito DIFAL Origem (EC 87/15).

**b)** Também, ao final do período, na apuração "preliminar" do "DIFAL Origem EC87/15", os valores dos créditos de DIFAL totalizados nos campos "VL\_TOT\_CREDITOS\_DIFAL" e "VL\_OUT\_CRED\_DIFAL" do registro E310 devem ser transferidos para o campo 08 (VL TOT AJ CREDITOS) do registro E110 mediante lançamento de dois ajustes de apuração, conforme abaixo:

## **REGISTRO E311: AJUSTE/BENEFÍCIO/INCENTIVO DA APURAÇÃO DO ICMS DIFERENCIAL DE ALÍQUOTA UF ORIGEM/DESTINO EC 87/15.**

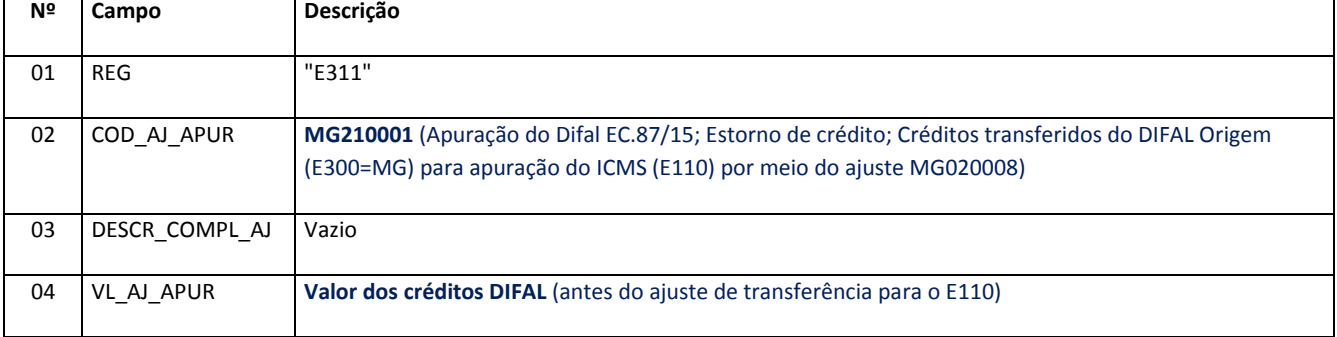

**Reflexo no Registro E310** (APURAÇÃO DO ICMS DIFERENCIAL DE ALÍQUOTA – UF ORIGEM/DESTINO EC 87/15): Estes valores devem ser acumulados no campo "VL\_OUT\_DEB\_DIFAL"

#### **REGISTRO E111: AJUSTE/BENEFÍCIO/INCENTIVO DA APURAÇÃO DO ICMS.**

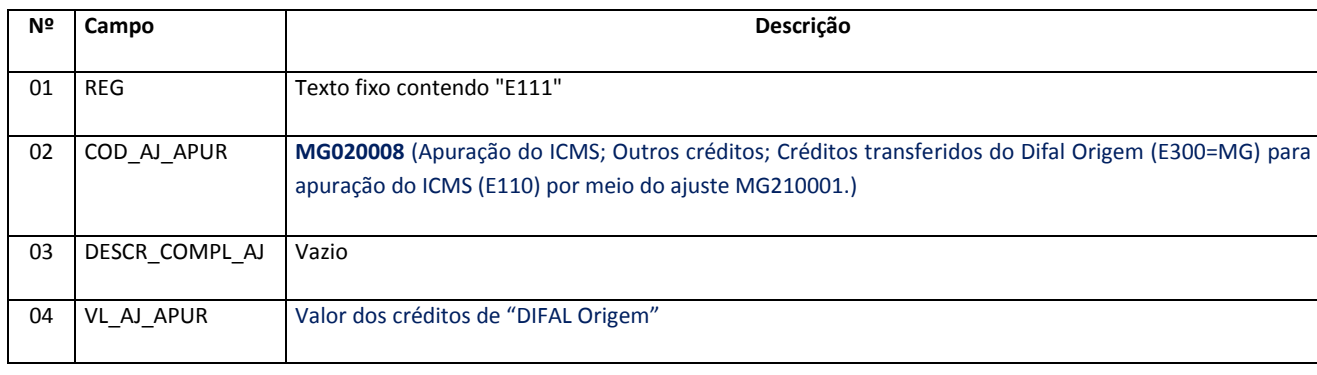

## **Reflexo no Registro E110** (APURAÇÃO DO ICMS – OPERAÇÕES PRÓPRIAS.):

Estes valores devem ser acumulados no campo 08 - "VL\_TOT\_AJ\_CREDITOS"

**Observação**: Na DAPI, o valor do crédito do "DIFAL Origem" apurado deve ser lançado no campo 71.1 do Quadro VI – Crédito DIFAL Origem (EC 87/15).

Com estes lançamentos, os débitos e créditos do DIFAL Origem (MG) serão incorporados à conta corrente fiscal da apuração do ICMS OP do período. Assim:

- o valor final do campo "VL\_RECOL\_DIFAL" do registro E310 será "zerado", para E300 = MG;
- o valor final do campo "VL SLD CRED TRANSPORTAR DIFAL" do registro E310 será "zerado", para  $E300 = MG$ :
- o valor dos créditos do "DIFAL Origem" será adicionado ao campo 08 do registro E110 "VL\_TOT\_AJ\_CREDITOS" , sendo incorporado à conta corrente fiscal da apuração do ICMS do período;

# **Manual de Escrituração – DIFAL Origem EC 87/215**

. . .

 o valor do débito do "DIFAL Origem" será adicionado ao campo 04 do registro E110 – "VL\_TOT\_AJ\_DEBITOS" , sendo incorporado à conta corrente fiscal da apuração do ICMS do período.

Alterações promovidas pela versão 2017.03:

- Referência à última versão do Guia Prático da EFD disponível em: http://sped.rfb.gov;
- Exclusão da referência numérica dos campos do Registro E310;
- Atualizados os nomes dos campos "VL\_RECOL\_DIFAL" e "VL\_SLD\_CRED\_TRANSPORTAR\_DIFAL" do registro E310.

Alterações promovidas pela versão 2018.06:

 Atualização das indicações dos campos da DAPI onde são informados os totais de débitos e créditos do DIFAL Origem(MG) – Campos 74.1 e 71.1 respectivamente.